On s'intéresse dans ce DM au calcul de la paire de points la plus proche dans un nuage de points du plan. Après un premier algorithme naïf, on rappelle la stratégie "diviser pour régner" permettant d'écrire un algorithme efficace.

Remarque : cet algorithme est explicitement cité dans le programme comme un des exemples d'algorithmes "diviser pour régner".

Fichier annexe. Téléchargez le fichier nuage.ml sur la page web du cours, et commencez à coder à la suite. Les fonctions données sont les suivantes :

- rd\_couple () et rd\_nuage n renvoient respectivement un couple aléatoire de flottants dans  $[0, 1000]^2$ et un tableau de  $n$  tels couples. Vous pourrez utiliser ces fonctions pour tester vos programmes.
- les fonctions round x, trace\_nuage tab et coloration p q sont également utiles pour les tests. trace\_nuage permet de tracer le nuage de points à l'écran (ne pas fermer la fenêtre graphique qui s'ouvre automatiquement), et coloration p q permet de tracer deux points en rouge et bleu, un peu plus gros.
- Quelques tableaux sont également définis pour vérifier vos fonctions comme dans l'énoncé.

## 1 Mise en place et résolution du problème par un algorithme naïf

Exercice 1 :

1. Écrire une fonction distance : float \* float -> float \* float -> float, prenant en entrée deux couples de flottants et calculant la distance qui les sépare.

Rappel : sqrt donne la racine carrée, et les opérateurs et constantes sur les flottants doivent avoir des "points".

```
_1 # distance tab1.(0) tab1.(1) ;;
2 \mid - : float = 614.46354476567921
```
2. En déduire une fonction permettant de rechercher les points les plus proches dans un nuage de points plus\_proche\_naif : (float \* float) array -> (float \* float) \* (float \* float).

```
_1 # plus_proche_naif tab1 ;;
2 \mid -: (float * float) * (float * float) =
3 \mid ((137.952822280455479, 579.517066764289893),4 (136.342566575285474, 698.315452710874752))
```
La complexité de cet algorithme est en  $O(n^2)$  (normalement), la suite est dédiée à l'écriture de l'algorithme efficace en  $O(n \log n)$ .

## 2 Le tri fusion pour les tableaux

On écrit ici le tri fusion pour les tableaux. Le principe est le même que celui pour les listes :

- si le tableau à trier possède au plus un élément, on le renvoie à l'identique ;
- sinon, on le coupe en deux parties de même taille (à un élément près), on trie récursivement les deux parties, et on fusionne le résultat en un tableau trié.

#### Exercice 2 :

1. Écrire une fonction fission : 'a array  $\rightarrow$  'a array \* 'a array prenant en entrée un tableau et renvoyant un couple de tableaux (on coupe en deux). Avec  $n$  la taille du tableau, les deux éléments du couple seront de taille  $\lfloor n/2 \rfloor$  et  $\lfloor n/2 \rfloor$ .

Rappel : en OCaml, / est la division entière, et Array. sub t i k renvoie le sous-tableau de t de taille k démarrant à l'indice i.

```
_1 |# fission tab_int ;;
2 \vert - : int array * int array = ([12; 50; 13; 8; 2; 12|], [148; 16; 10; 46; 81; 21; 30|])
```
La fonction de fusion est un peu plus compliquée. On pourra supposer que l'on ne fusionne que des tableaux non vides (ce sera le cas en pratique). De plus, dans l'optique de trier notre nuage de points suivant les abscisses ou les ordonnées, notre fonction (et la fonction tri\_fusion) prendra en paramètre une fonction de tri, de la forme inf : 'a -> 'a -> bool. On a inf x y lorsque  $x \leq y$  pour l'ordre choisi.

2. Écrire une fonction fusion : 'a array  $\rightarrow$  'a array  $\rightarrow$  ('a  $\rightarrow$  'a  $\rightarrow$  bool)  $\rightarrow$  'a array, prenant en entrée deux tableaux non vides, de tailles  $n_1$  et  $n_2$ , supposés triés dans l'ordre croissant (pour la fonction de tri), et retournant un nouveau tableau, de taille  $n_1 + n_2$ , contenant les éléments de t1 et t2 triés dans l'ordre croissant. Attention à ne pas faire de dépassement d'indices, et à faire les choses correctement. Dans l'idée, on maintiendra deux références vers des entiers (indices dans t1 et t2) pour comparer les éléments et récupérer le plus petit. Traiter par exemple le cas où l'un des deux tableaux a entièrement été recopié à part.

```
1 # fusion [0;2;3;8] [1;5;7;9;11] (fun x y -> x <= y) ;;
_2 |-: int array = [|0; 1; 2; 3; 5; 7; 8; 9; 11|]
3 # fusion [10;4] [[5;3;1]] (fun x y -> x>=y) ;;
_4 |-: int array = [|10; 5; 4; 3; 1|]
```
3. En déduire une fonction tri\_fusion : 'a array  $\rightarrow$  ('a  $\rightarrow$  'a  $\rightarrow$  bool)  $\rightarrow$  'a array permettant de trier une tableau dans l'ordre croissant pour la fonction de tri (et renvoyant un nouveau tableau).

```
1 # tri_fusion tab_int (fun x y -> x <= y) ;;
2 \mid - : int array = [|2; 2; 8; 10; 12; 13; 16; 21; 30; 46; 48; 50; 81|]
_3 # tri_fusion tab_int (fun x y -> x>=y) ;;
4 - : int array = [81; 50; 48; 46; 30; 21; 16; 13; 12; 10; 8; 2; 2]
```
Dans la suite, on aura à trier le nuage de points pour les ordres lexicographiques  $\preceq_x$  et  $\preceq_y$  suivants :

- $(a, b) \preceq_x (c, d)$  si et seulement si  $a < c$  ou  $(a = c \text{ et } b \leq d)$
- $(a, b) \preceq_u (c, d)$  si et seulement si  $b < d$  ou  $(b = d$  et  $a \leq c$ )

Exercice 3 : Definir deux fonctions inf\_x et inf\_y associées à ces ordres.

Vérifier que tri\_fusion tab1 inf\_x (resp. tri\_fusion tab1 inf\_x) est un tableau croissant sur la première (resp. deuxième) coordonnée. (Ce sont les tableaux tab1x et tab1y de l'annexe)

# 3 Implémentation de l'algorithme efficace

L'algorithme efficace consiste à faire un précalcul : on duplique le nuage de points t en deux tableaux tx et ty, triés pour les ordres précédents. L'algorithme récursif prend en entrée deux tels tableaux, contenant les mêmes points mais triés différemment.

- si les deux tableaux possèdent moins de 6 éléments (le 6 est assez arbitraire), on résout le problème à l'aide de l'algorithme naïf établi précédemment, appelé au choix sur tx ou ty ;
- sinon, on sépare les points en deux parties égales (à un élément près...) situées de part et d'autre d'une droite verticale d'équation  $x = x_0$ : les éléments situés à gauche sont placés dans deux tableaux txg et tyg, triés respectivement pour les relations  $\preceq_x$  et  $\preceq_y$ . Il en va de même pour les éléments situés à droite qu'on place dans deux tableaux txd et tyd.
- on applique récursivement l'algorithme pour déterminer la distance minimale  $d_q$  (resp.  $d_d$ ) dans la partie gauche (resp. droite), et les couples de points associés ;

• on détermine un couple de points situés de part et d'autre de la droite  $x = x<sub>0</sub>$ , qui minimise la distance entre les points situés de part et d'autre de la droite  $x = x_0$ , si celle-ci est inférieure aux deux distances  $d_g$  et  $d_d$ . Il n'y a plus qu'à renvoyer le couple de points qui minimise la distance. Faire ceci efficacement est un peu subtil.

Dans la suite, on découpe le travail à l'aide de quelques fonctions.

Remarque. On ne travaille qu'avec des couples de flottants aléatoires, en pratique les nuages considérés sont constitués de points distincts (et même de points à coordonnées toutes distinctes).

Exercice 4 (Découpage de tx) : Écrire une fonction decoupage tx prenant en entrée le tableau trié pour  $\preceq_x$  et le scindant en deux (avec n la taille de tx, les deux morceaux seront de taille  $\lfloor n/2 \rfloor$  et  $\lfloor n/2 \rfloor$ ). On utilisera Array.sub.

```
_1 |# decoupage tab1x ;;
2 - : (float * float) array * (float * float) array =
_3 | ([|(136.342566575285474, 698.315452710874752);
       4 (137.952822280455479, 579.517066764289893);
\frac{1}{5} (186.89530977266773, 283.014495971758549);
6 (345.004922664389085, 939.068336631267471)|],
7 [|(466.113061566003125, 188.103956342865786);
8 (745.24288848465, 673.134497490137164);
9 (891.680623462061476, 287.663161181994212);
10 (944.098271788395095, 410.935431876780797)|])
```
Exercice 5 (Répartition de ty) : En notant txg et txd les deux tableaux précédents, on considère  $c$ , le premier couple du tableau txd. Le but est maintenant d'obtenir les tableaux tyg et tyd, contenant les mêmes éléments que txg et txd, mais triés pour l'ordre  $\preceq_y$ . Utiliser à nouveau le tri fusion ici est mauvais en terme de complexité : il suffit d'exploiter que ty est déja trié, pour répartir ses éléments en deux tableaux de taille  $n/2$ et  $n/2$ : les éléments de tyg sont les éléments a vérifiant a ≺x c, ceux de tyd vérifiant  $a \succeq_x c$ .

Écrire une fonction reparti ty c prenant en entrée un tableau trié pour  $\preceq_y$ , et un couple c du tableau. En notant n la taille du tableau, on suppose que c est le couple d'indice  $m = \lfloor n/2 \rfloor$  du tableau tx associé. Votre fonction devra avoir une complexité  $O(n)$  et renverra un couple de deux tableaux tyg et tyd.

```
_1 # reparti tab1y tab1x. (4) ;;
_2 \vert - : (float * float) array * (float * float) array =
\frac{3}{16} ([|(186.89530977266773, 283.014495971758549);
       4 (137.952822280455479, 579.517066764289893);
5 (136.342566575285474, 698.315452710874752);
6 (345.004922664389085, 939.068336631267471)
     [|(466.113061566003125, 188.103956342865786);8 (891.680623462061476, 287.663161181994212);
9 (944.098271788395095, 410.935431876780797);
10 (745.24288848465, 673.134497490137164)|])
```
À présent, on peut par un appel récursif calculer les distances  $d_q$  et  $d_d$  entre les points les plus proches dans les parties gauche et droite du nuage. En notant  $x_0$  la moyenne des abscisses entre le dernier point de tgx et le premier de tdx, et  $d = \min(d_q, d_d)$ , on a vu en cours qu'on pouvait se restreindre à la bande verticale d'équation  $x \in [x_0 - d, x_0 + d]$  pour chercher deux points du nuage à une distance strictement inférieure à d. (voir figure suivante).

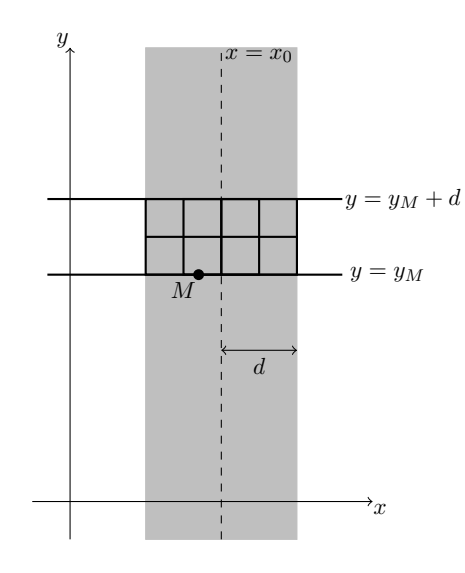

### Exercice 6 :

1. Écrire extrait\_bande : (float \* 'a) array -> float -> float -> (float \* 'a) array, telle que extrait\_bande ty x0 d extrait du tableau ty les points de la bande d'abscisse  $x \in [x_0-d, x_0+d]$ . Ils seront ainsi triés par ordonnée croissante. On pourra utiliser une référence vers une liste ou bien une fonction auxiliaire récursive utilisant une liste comme accumulateur, ainsi que la fonction Array.of\_list (convertissant une liste en tableau). On fera attention à ne pas remplir la liste "à l'envers".

```
_1 # extrait_bande tab1y 400. 100. ;;
_2 - : (float * float) array =
\frac{1}{3} | [|(466.113061566003125, 188.103956342865786);
4 (345.004922664389085, 939.068336631267471)|]
```
On a vu durant le cours qu'en notant tb le tableau renvoyé par la fonction précédente, il suffit pour un indice i donné d'examiner seulement les points d'indice dans  $\llbracket i + 1, i + 7 \rrbracket$  (sur la figure, dans chaque petit carré de côté d/2 ne se trouve qu'a plus un point du nuage).

- 2. Écrire parcours\_bande : (float  $*$  float) array -> float -> float  $*$  int  $*$  int prenant en paramètre le tableau des points de la bande, et la distance  $d = \min(d_q, d_d)$ . La fonction renvoie un triplet  $(d_2, i, j)$  tel que :
	- s'il y a dans la bande deux points de distance  $\langle d, \text{ alors } d_2 \text{ sera} \rangle$ le minimum des distances entre deux points de la bande, et i et j les indices correspondants dans le tableau  $\mathbf{t}$ b;
	- sinon, on aura  $d_2 \geq d$  et *i* et *j* seront arbitraires.

On prendra garde à ne pas faire de dépassement d'indice. En particulier, il se peut que la bande ait 0 ou 1 élément, il ne faut donc pas accéder à un élément qui n'existe pas.

```
_1 # parcours_bande tb1 1000. ;;
2 \Big| - : float * int * int = (760.667260877024887, 0, 1)
\frac{1}{3} # parcours_bande [||] 100. ;;
4 - : float * int * int = (101., 0, 1)
```
On impose une complexité  $O(n_b)$  avec  $n_b$  le nombre de points de la bande.

Exercice 7 : On a maintenant tout ce qu'il faut pour écrire l'algorithme final.

- 1. Écrire une fonction plus\_proche\_efficace t prenant en entrée un nuage de points et renvoyant le couple de points du nuage minimisant la distance. On pourra par exemple utiliser une fonction auxiliaire interne, travaillant sur tx et ty.
- 2. Faites des tests avec les fonctions fournies dans le fichier test\_tp5.ml (chez moi, pour 10000 points, l'algorithme naïf calcul la plus petite distance en 3.66 secondes, et l'algorithme efficace en 0.06 s).